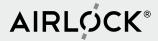

# Airlock Microgateway Webinar

### 4. November 2021

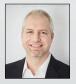

**Dr. Martin Burkhart** Head of Product Management Airlock

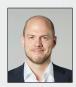

**Stefan Dietiker** Product Manager Airlock Microgateway

- 1. Why do we need Microgateways?
- 2. Airlock Microgateway News
- 3. Demo with Airlock Microgateway

Use Q&A window for questions

# Past

Long Release Cycles

Classic HTML Websites

Monoliths

Perimeter Security

Agile, DevOps Continuous Delivery

> APIs Mobile Apps Single-Page Apps

> > Microservices

Zero Trust

# **Classic architecture**

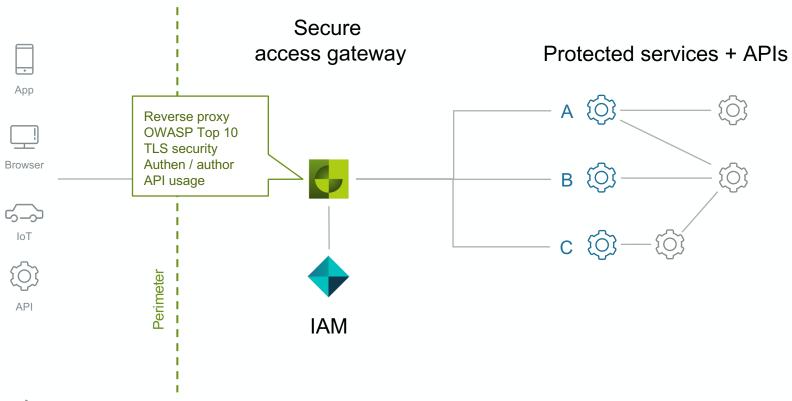

# Classic architecture - policies

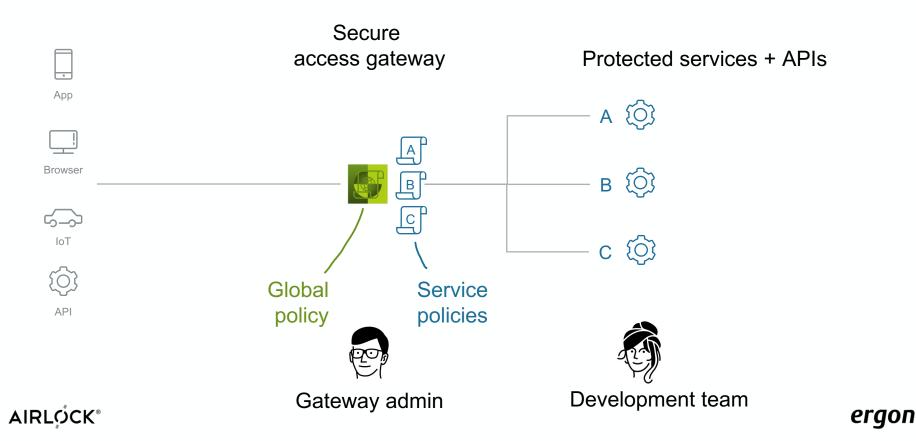

# Two distinct perspectives

- Publish service securely
- Understands little about the service
- Fears false positives

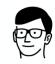

Gateway admin

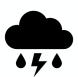

- Release service quickly
- Understands little about operations
- Everything works here!

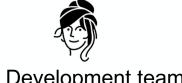

Development team

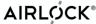

# The delivery back-and-forth

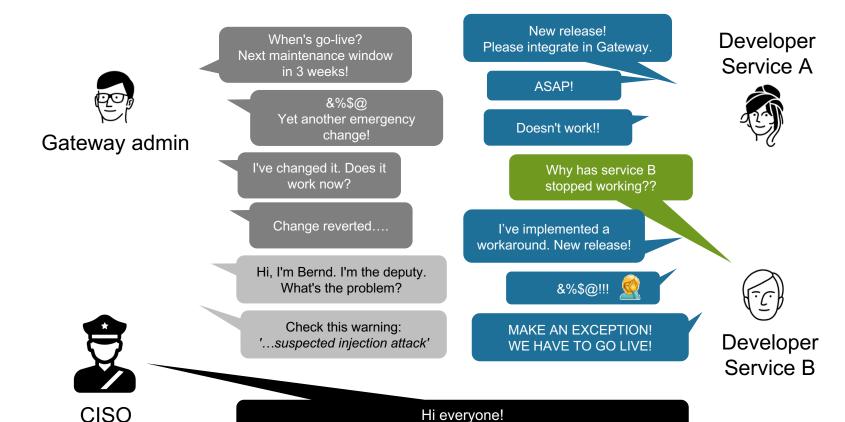

I've got a few questions...

AIRLOCK® Security Innovation by Ergon Informatik AG

ergon

# **Architectures for Securing Microservices**

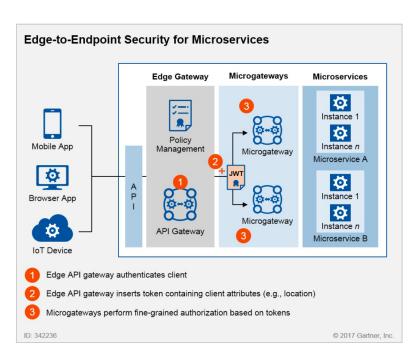

How to Build an Effective API Security Strategy, Gartner

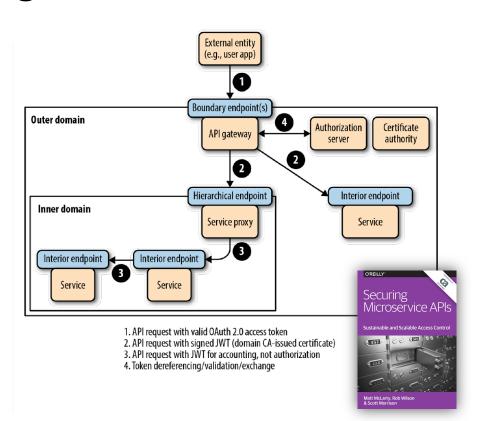

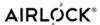

# **Solution: Organisation**

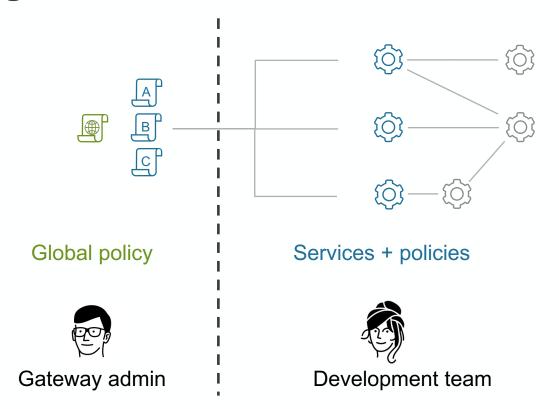

# **Zero-trust architecture** with Microgateways

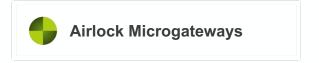

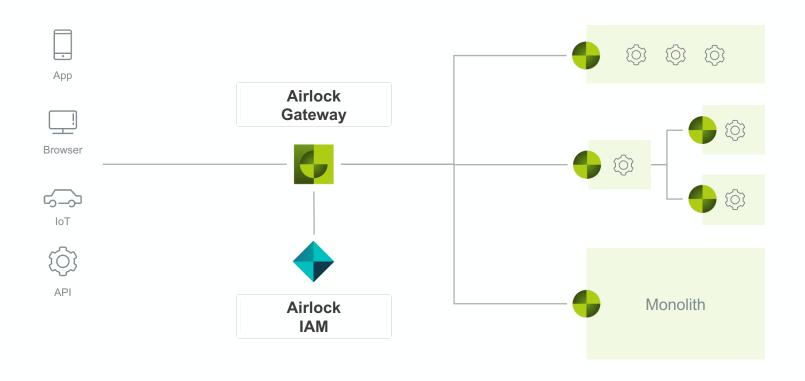

# Software deployment with Microgateways

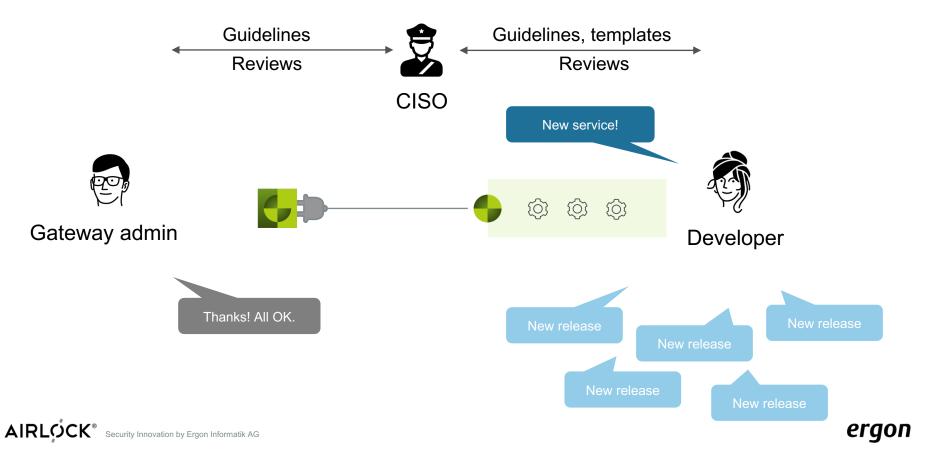

# Airlock Microgateway News

# **Overview**

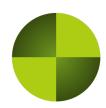

### 2.1

Gateway Core: 7.6

Update from 2.0 is non-breaking

Substantial extension of DSL

Community Edition (Freemium Model)

**Premium Edition** 

- License unlocks premium features

### 3.0

Gateway Core: Update to 7.7

Update Breaking for JWT Configuration

JWKS Support (JSON Web Key Sets)

YAML Schema for validation and IDE Support

Various extensions to the DSL

Enhanced Minikube-Example with GitOps

Tutorials for self-study

# Release 2.1

## **Extension of DSL**

### Advantages:

- Easily automate configuration changes
- Use developer tooling (e.g. GIT)
- No workarounds using mapping templates

### **New Settings:**

- Custom Deny Rules
- Custom Allow Rules (Path+Method)
- Custom Request/Response Actions
- JSON Rewriting
- Client Certificates
- Error Page Replacement
- Passthrough/Encrypted Cookies
- CSRF Token
- Remote IP Settings
- VH Aliases, etc.

```
10
      apps:
11
12
         # Website, member portal, API backends
13
14 ▼
         - virtual host:
15
             name: webapp
16
             hostname: webapp.virtinc.com
17
             http_enabled: false
18
             https_port: 8443
19 -
             certificate:
               certificate_file: /secret/tls/frontend-server.crt
20
              privatekey_file: /secret/tls/frontend-server.key
21
22 -
               ca chain file: /secret/tls/frontend-server-ca.crt
23
             session_cookie_domain: virtinc.com
24
          mappings:
25
26
             # Public website
27
28
             - name: webapp_public
29
               entry_path: /
30
               session handling: enforce session
31
               threat_handling: block
32 ▼
               denv rules:
33 🔻
                 - enable: true
34
                   log_only: false
35
                   level: standard
36
37
               # Member portal
38
39
             - name: webapp_member
40
               entry_path: /member/
41
               session_handling: enforce_session
42
               threat handling: block
43 ▼
               auth:
44 ▼
                 access:
45 ▼
                   - roles:
46
                       - member
47
                 denied_access_url: /auth/login
48 ┗
                 flow: redirect
49 ▼
               api_security:
50
                 treat_path_segments_as_parameters: false
51
                 treat_json_objects_as_parameters: true
52 ▼
                 json_content_type:
53
                   pattern: json
54 ▼
               deny_rules:
55 ▼
                 - enable: true
```

# **Airlock Microgateway Freemium Model**

| Feature                                                                                                    | Community<br>Edition (free) | Premium<br>Edition |
|----------------------------------------------------------------------------------------------------|-----------------------------|--------------------|
| DevSecOps Support Container, GitOps-friendly configuration, Mgmt via K8S, Helm Charts                                                                  | V                           | <b>√</b>           |
| Monitoring and Reporting Structured Logs, Prometheus interface, Kibana dashboards                                                                      | J                           | V                  |
| Standard Application Protection (OWASP Top 10) DoS and bot protection, TLS termination, SQLi and XSS filters, cookie protection, request sanity checks | V                           | V                  |
| Access Control with Airlock IAM (separate License) Multi-Factor Authentication (MFA), Identity Federation & much more                                  | V                           | V                  |
| Advanced Application Protection OpenAPI schema enforcement, more Deny- and Allow-Rules, CSRF tokens, HTTP parameter pollution, multipart parser, etc.  | Log only                    | V                  |
| Access Control using Tokens<br>Verification of JSON Web Tokens (JWT), Access Control using claims                                                      | Log only                    | V                  |
| Support                                                                                                    | Community Support           | Premium Support    |

# **Community Support**

### Public Forum

- https://forum.airlock.com/
- Requires account for questions and commenting
- Airlock moderation

### Support Level by Airlock

- Hints, pointers to documentation and best practices
- no case analyses
- no guaranteed response times
- complex cases require premium support

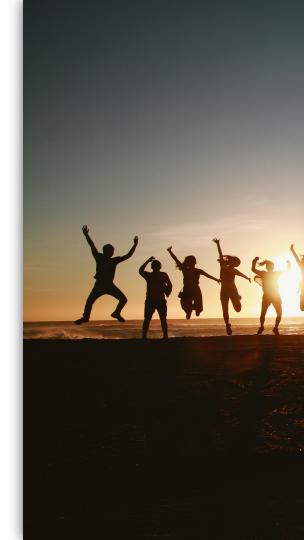

# **Documentation**

- Microgateway documentation significantly enhanced!
- Goal: don't require Airlock Gateway know-how
- Structured around tasks of engineers
- Synergies with Airlock Academy

### **Getting Started**

This guide helps to get started quickly with

### Start with Microgateway

Follow these steps to get started with Micro

- Docker Hub repository
   Ensure you have access to our Docker
- 2. Deploy a minimal setup

Deploy a minimal setup in Kubernetes of

### Follow up

What's next:

- 1. Architecture
  - Understand the pros and cons of different
- Configuration
   Understand how Airlock Microgateway i
- 3. Basic concepts

Get familiar with the basic concepts of A

4. Examples

Have a look at our examples for a bette

5. Guides

Follow the different guides to implement

# Release 3.0

# **JWKS (JSON Web Key Sets)**

- Extends the JWT Access Control feature
- -Keys locally in "keys" array or
- Key servers remote via URL
- -Updating of keys
  - on (re-)load of configuration
  - every 7200s (expert setting)
- JWKS are cached, in case server unreachable (e.g. after a reboot)

```
"keys": [
            "n": "AJdfpzpkSaMpiyKqsqbr9n1jpnA12vZy8NntcQq>
            "kid": "iPz_o1_uG8p-RmrpR-MX3d09lDvwMPjmZ-WEW
 8
 9
10
            "kty": "EC",
11
            "x": "APWNl5usaFe3K301tQh3bwlQBKgHPuSHZ909NvK7
12
            "y": "HwCd34E8zm0hjnT0c71qBmHv--ABAjFDKBu4dI2-
            "crv": "P-256",
13
            "kid": "NgFC-b4dDXt3Tmah70rYEkn8JpuPc0S19avwqy
14
            "alg": "ES256"
15
16
17
18
```

# YAML Schema

- Validation of config.yaml
- –IDE support for
  - Documentation in tooltip
  - Syntax check
  - Code completion and suggestions

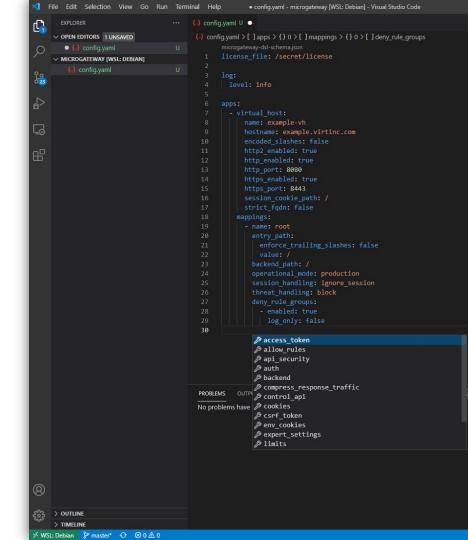

# **Tutorials**

Exercises to learn in self-study about Microgateway:

- -Getting started
- -Protecting a backend service
- -OpenAPI
- Deny rules

# Demo of Airlock Microgateway

# **Demo Architecture**

- Services protected by Airlock Microgateway
- Authentication using Airlock IAM
- Integration in Kibana
- Integration in Grafana

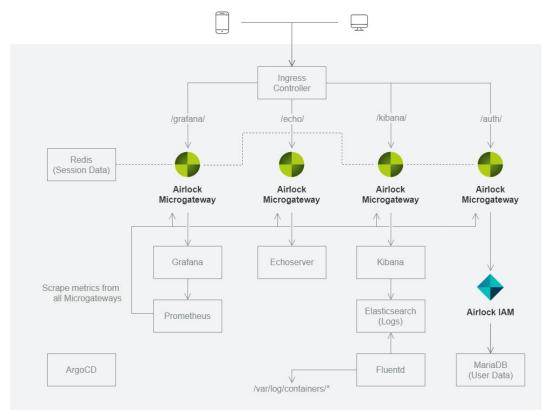

# **Use Case: Authentication**

- Upstream Authentication
  - Federation using JWT
  - Single Sign-On

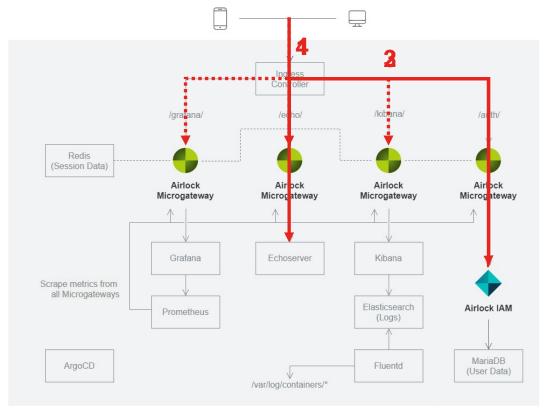

# **Use Case: Deny Rules**

### Deny Rules

 Protection against many OWASP Top 10 risks

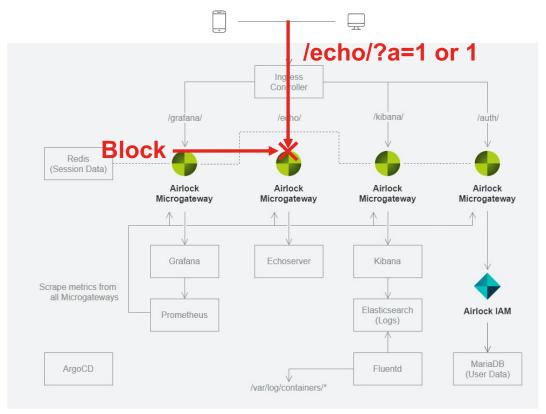

# **Use Case: Logging & Reporting**

- Logging and Reporting
  - Easy troubleshooting
  - Visualization of traffic

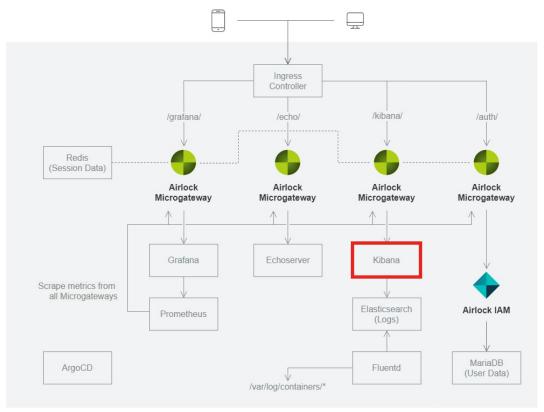

# **Use Case: Metrics**

### Metrics

 Visualization of Prometheus metrics in Grafana

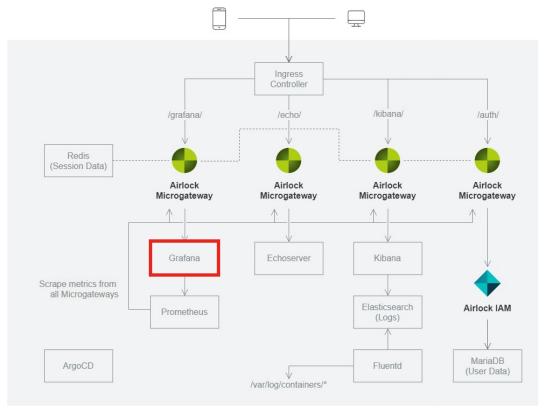

# Demo

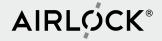

# Thanks for your attention!

www.airlock.com/microgateway

docs.airlock.com/microgateway/latest/

**Dr. Martin Burkhart** martin.burkhart@airlock.com

**Stefan Dietiker** stefan.dietiker@airlock.com